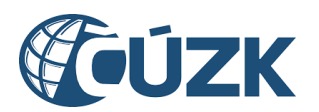

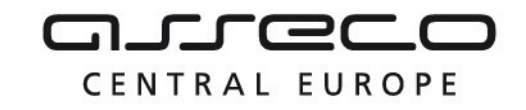

# Vybudování IS DMVS

# Základní principy chování služeb

verze 6

Historie dokumentu

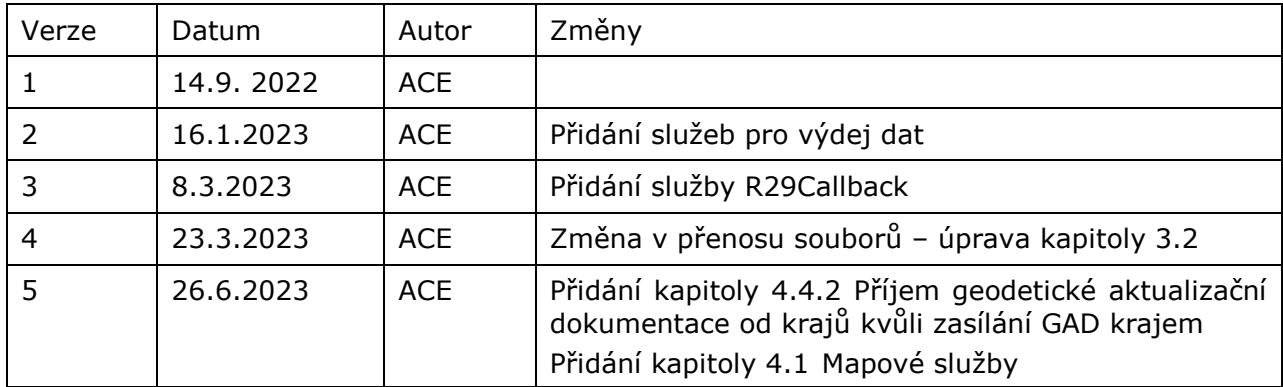

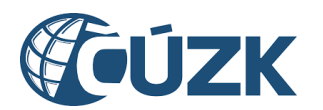

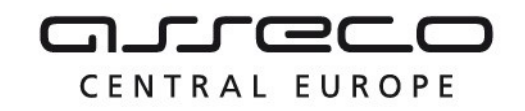

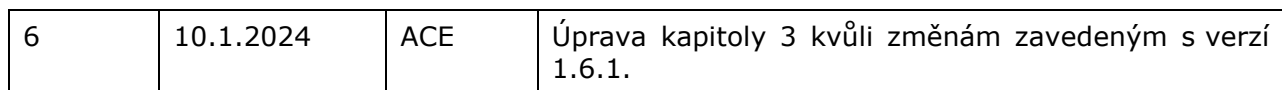

## Obsah

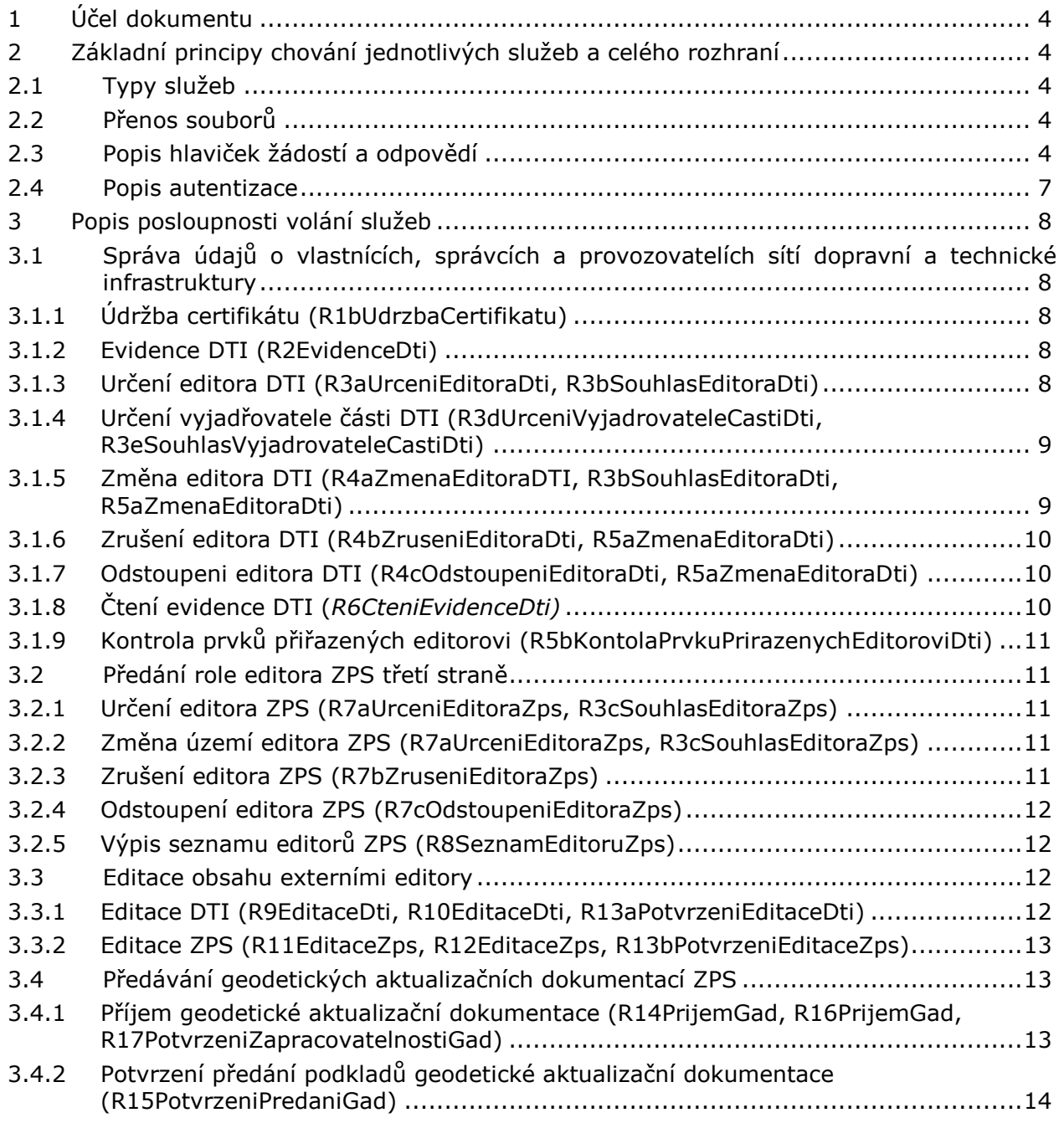

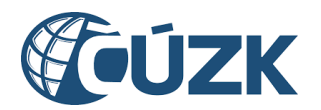

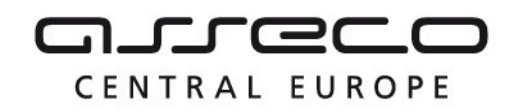

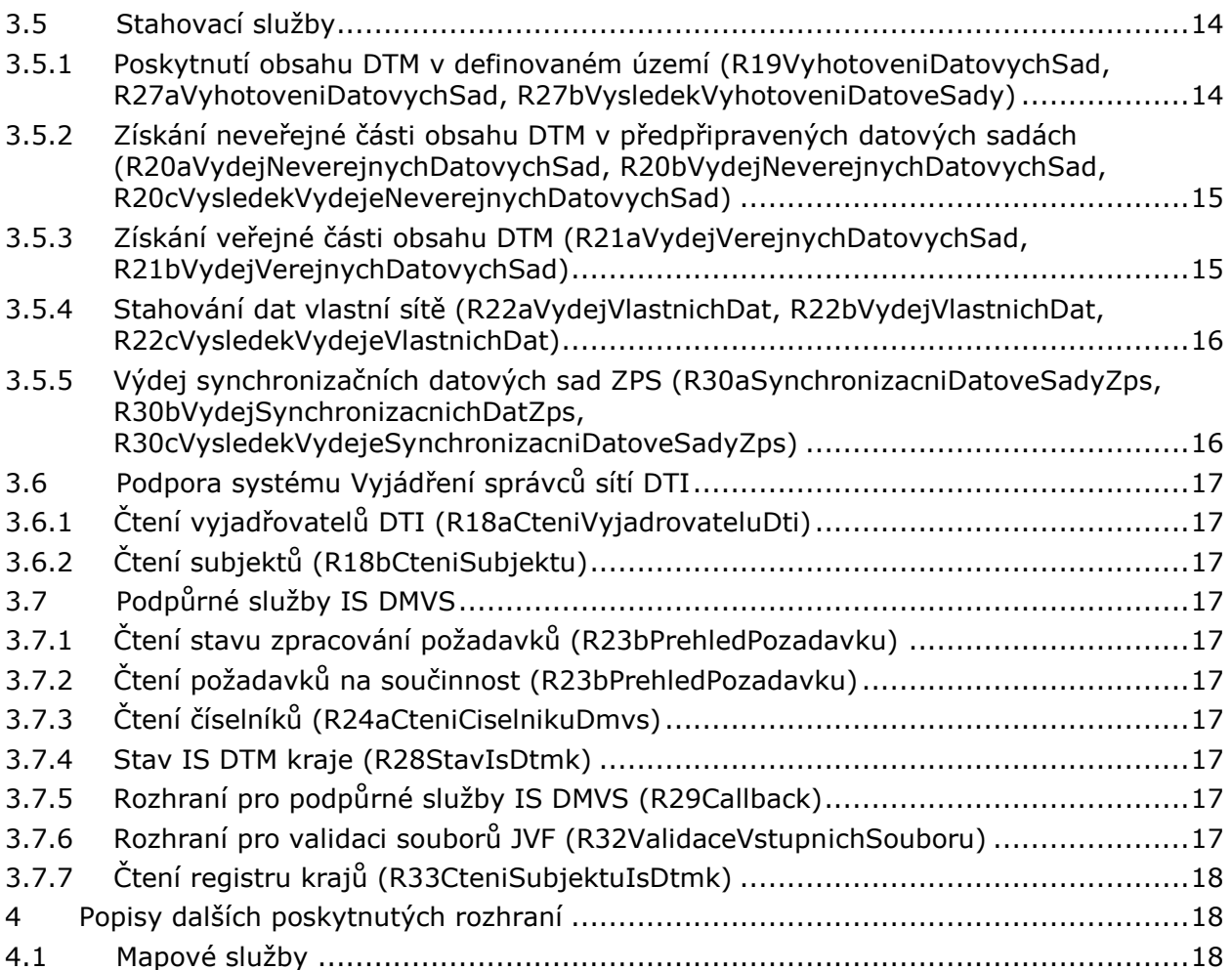

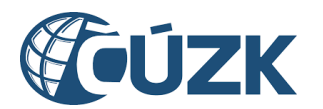

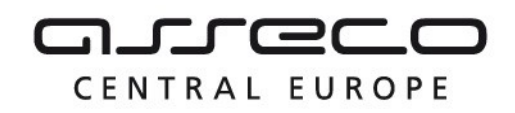

## <span id="page-3-0"></span>1 Účel dokumentu

Účelem tohoto dokumentu je poskytnout uživatelům IS DMVS jednoduchý a srozumitelný popis základních principů chování jednotlivých služeb a celého rozhraní. Součástí tohoto dokumentu jsou popisy principů chování služeb, společných prvků a popis posloupnosti volání jednotlivých služeb pro činnosti prováděné v rámci IS DMVS. Samotné služby jsou popsány ve vlastních dokumentech.

## <span id="page-3-1"></span>2 Základní principy chování jednotlivých služeb a celého rozhraní

## <span id="page-3-2"></span>2.1 Typy služeb

SOAP webové služby informačního systému DMVS (dále WS) lze typově rozdělit do dvou kategorií:

#### **WS se synchronním zpracováním**

Jedná se o služby, které po příjmu požadavku (request) provedou jeho zpracování a vrací přímo odpověď (response) - požadovanou informaci nebo výsledek provedené akce.

#### **WS s asynchronním zpracováním**

Jedná se o služby, které po příjmu požadavek zaevidují a vrátí potvrzení o jeho přijetí. Součástí odpovědi je unikátní identifikace přijatého požadavku (id požadavku). Návratový kód http požadavku je v tomto případě 202.

Požadavek je následně zpracováván na pozadí. Pro zjištění stavu zpracování a výsledku musí klient provést volání druhé (párové) operace dané služby.

IS DMVS nevyužívá asynchronní WS s callback handlery (např. pomocí JAX-WS). Z čistě technického hlediska jsou všechny WS poskytované IS DMVS synchronní, asynchronní zpracování je řešeno na aplikační úrovni.

U operací vracející stránkovaná data je maximální velikost stránky 250 záznamů.

## <span id="page-3-3"></span>2.2 Přenos souborů

Výstup všech souborů obsahuje velikost, kontrolní součet, popřípadě znakovou sadu. Na vstupu je možno nově zaslat kontrolní součet, který systém po přijetí dat ověří vůči přijatým datům. U textových souborů je možno na vstupu zadat znakovou sadu.

## <span id="page-3-4"></span>2.3 Popis hlaviček žádostí a odpovědí

Všechna volání WS i odpovědi v rámci IS DMVS obsahují standardizovanou hlavičku.

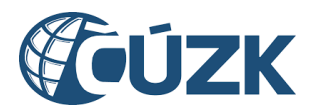

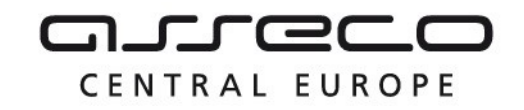

Všechny požadavky jsou odvozeny od společného předka DmvsZadost. Ten obsahuje hlavičku požadavku, která nese jednoznačnou identifikaci (UID žádosti) každého volání.

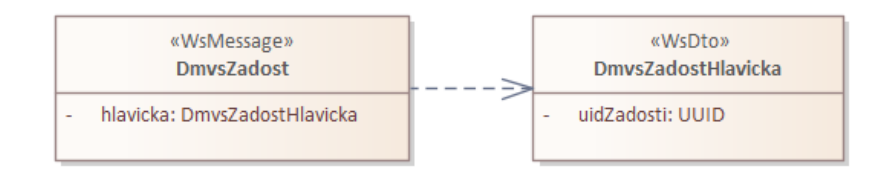

Všechny odpovědi jsou odvozeny od společného předka DmvsOdpoved. Ten obsahuje hlavičku odpovědi, která nese jednoznačnou identifikaci (UID odpovědi) každé odpovědi a výsledek volání. Výsledek volání obsahuje stav požadavku, UID žádosti a seznam hlášení o průběhu zpracování požadavku.

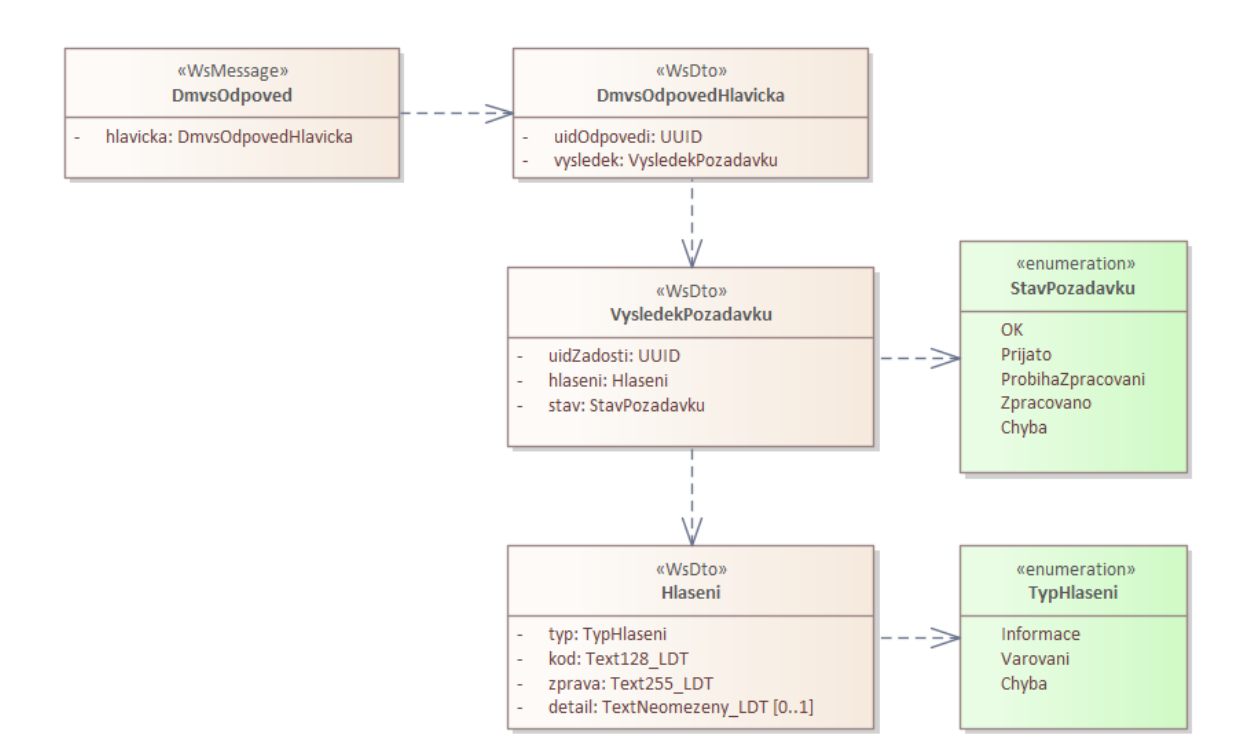

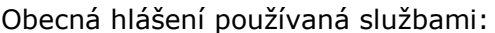

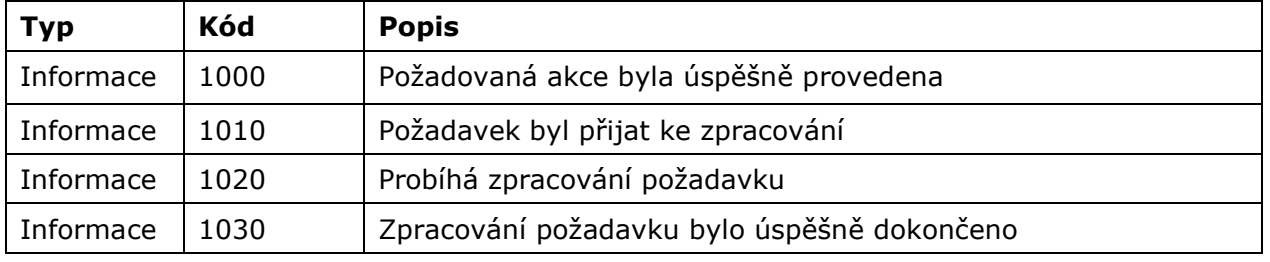

Asseco Central Europe, a.s. Strana 5 (celkem 18) and the strange of the strange of the strange of the strange of the strange of the strange of the strange of the strange of the strange of the strange of the strange of the

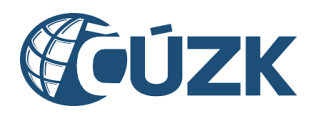

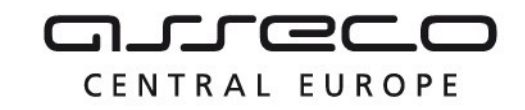

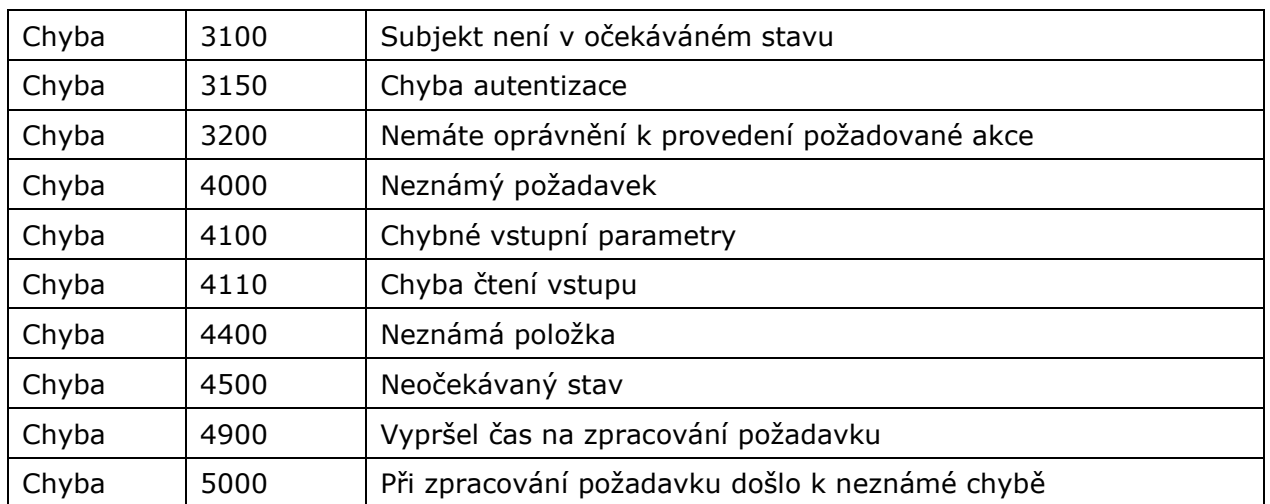

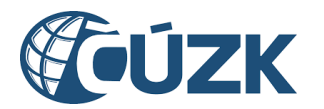

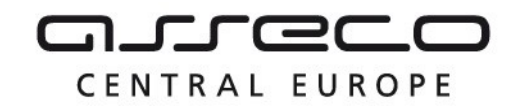

## <span id="page-6-0"></span>2.4 Popis autentizace

Autentizace volání WS je řešena na úrovni HTTPS pomocí klientských certifikátů (mTLS). Volající subjekt si u sebe v portálu IS DMVS zaregistruje svůj komerční certifikát vydaný jednou z následujících CA:

- První certifikační autorita, a. s.,
- Česká pošta, s. p. / PostSignum,
- eIdentity, a. s.

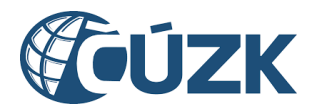

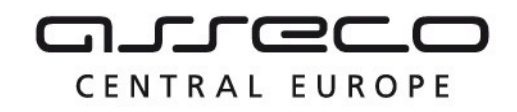

## <span id="page-7-0"></span>3 Popis posloupnosti volání služeb

Tato kapitola popisuje posloupnosti volání služeb v rámci IS DMVS. Služby jsou rozděleny podle účelu do jednotlivých skupin. Služby a jejich operace jsou podrobně popsány v samostatných dokumentech každé služby.

## <span id="page-7-1"></span>3.1 Správa údajů o vlastnících, správcích a provozovatelích sítí dopravní a technické infrastruktury

V rámci této skupiny je popsána posloupnost volání služeb, které zajišťují správu všech potřebných údajů o registrovaných osobách včetně jejich oprávnění. Služby v této skupině také umožňují správu informací o vlastnících, správcích, provozovatelích a editorech jednotlivých částí DTI.

## <span id="page-7-2"></span>3.1.1 Údržba certifikátu (R1bUdrzbaCertifikatu)

Údržbu certifikátů (nahrání a zrušení) obsluhuje služba *R1bUdrzbaCertifikatu* a její operace *nahrajAutentizacniCertifikat* a *zneplatniAutentizacniCertifika*t.

### <span id="page-7-3"></span>3.1.2 Evidence DTI (R2EvidenceDti)

Vložení/změnu částí DTI obsluhuje služba *R2EvidenceDti* operace *evidujCastDti*.

Vložení/změnu rozsahů editace DTI obsluhuje služba *R2EvidenceDti* operace *evidujRozsahEditaceDti*.

<span id="page-7-4"></span>Zneplatnění části DTI obsluhuje služba *R2EvidenceDti* operace *zneplatniCastDti*.

### 3.1.3 Určení editora DTI (R3aUrceniEditoraDti, R3bSouhlasEditoraDti)

Určení editora DTI obsluhují služby a operace v následující posloupnosti:

- 1. služba *R3aUrceniEditoraDti* operace *priradEditoryDti* vytvoří požadavek na přiřazení editora/editorů k rozsahu editace DTI,
- 2. editor využije k zobrazení podrobností požadavku službu *R3bSouhlasEditoraDti* operaci *ctiParametryPridelenehoRozsahu,*
- 3. editor/editoři využijí k souhlasu/odmítnutí službu *R3bSouhlasEditoraDTI* operaci *prijmiPridelenyRozsah/odmitniPridelenyRozsah,*
- 4. služba *R3aUrceniEditoraDti* operace *ctiVysledekPriradEditoryDti* vrací výsledek činnosti.

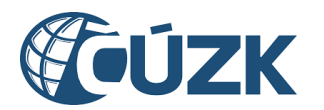

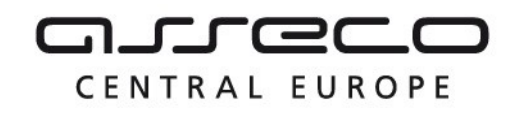

#### <span id="page-8-0"></span>3.1.4 Určení vyjadřovatele části DTI (R3dUrceniVyjadrovateleCastiDti, R3eSouhlasVyjadrovateleCastiDti)

Určení vyjadřovatele části DTI obsluhují služby a operace v následující posloupnosti:

- 1. služba *R3dUrceniVyjadrovateleCastiDti* operace *priradVyjadrovateleCastiDti* vytvoří požadavek na přiřazení vyjadřovatele k části DTI*,*
- 2. subjekt využije k zobrazení podrobností požadavku službu *R3eSouhlasVyjadrovateleCastiDti* operaci *ctiParametryPrideleneCasti,*
- 3. subjekt využije k souhlasu/odmítnutí službu *R3eSouhlasVyjadrovateleCastiDti* operaci *prijmiPridelenouCast/odmitniPridelenouCast,*
- 4. služba *R3dUrceniVyjadrovateleCastiDti* operace *ctiVysledekPriradVyjadrovateleCastiDti* vrací výsledek činnosti.

## <span id="page-8-1"></span>3.1.5 Změna editora DTI (R4aZmenaEditoraDTI, R3bSouhlasEditoraDti, R5aZmenaEditoraDti)

Změnu editora DTI v rámci celého rozsahu obsluhují služby a operace v následující posloupnosti:

- 1. služba *R4aZmenaEditoraDTI* operace *zmenEditoraRozsahuDti* vytvoří požadavek na přiřazení nového editora k rozsahu editace DTI,
- 2. editor využije k zobrazení podrobností požadavku službu *R3bSouhlasEditoraDti* operaci *ctiParametryPridelenehoRozsahu,*
- 3. editor využije k souhlasu/odmítnutí službu *R3bSouhlasEditoraDTI* operaci *prijmiPridelenyRozsah/odmitniPridelenyRozsah,*
- 4. v případě souhlasu je změna zapsána do IS DTMK pomocí služby *R5aZmenaEditoraDti* operace *zmenEditoraRozsahuDti,*
- 5. služba *R4aZmenaEditoraDTI* operace *ctiVysledekZmenEditoraRozsahuDti* vrací výsledek činnosti.

Změnu editora DTI pro seznam prvků obsluhují služby a operace v následující posloupnosti:

- 1. služba *R4aZmenaEditoraDTI* operace *zmenEditoraPrvkuDti* vytvoří požadavek na přiřazení nového editora k seznamu prvků DTI,
- 2. editor využije k zobrazení podrobností požadavku službu *R3bSouhlasEditoraDti* operaci *ctiParametryPridelenehoRozsahu,*
- 3. editor využije k souhlasu/odmítnutí službu *R3bSouhlasEditoraDTI* operaci *prijmiPridelenyRozsah/odmitniPridelenyRozsah,*
- 4. v případě souhlasu je změna zapsána pomocí služby *R5aZmenaEditoraDti* operace *zmenEditoraPrvkuDti,*
- 5. služba *R4aZmenaEditoraDTI* operace *ctiVysledekZmenEditoraRozsahuDti* vrací výsledek činnosti.

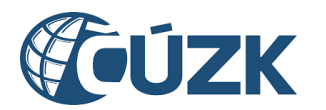

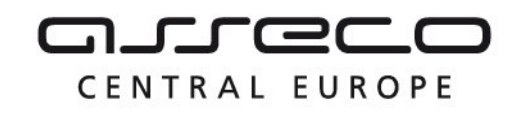

### <span id="page-9-0"></span>3.1.6 Zrušení editora DTI (R4bZruseniEditoraDti, R5aZmenaEditoraDti)

Zrušení editora DTI u všech rozsahů u VSP obsluhují služby a operace v následující posloupnosti:

- 1. služba *R4bZruseniEditoraDti* operace *zrusEditoraDti* vytvoří požadavek na zrušení editora,
- 2. změna je zapsána pomocí služby *R5aZmenaEditoraDti* operace *zrusEditoraDti,*
- 3. služba *R4bZruseniEditoraDti* operace *ctiVysledekZrusEditoraDti* vrací výsledek činnosti.

Zrušení editora DTI u konkrétního rozsahu obsluhují služby a operace v následující posloupnosti:

- 1. služba *R4bZruseniEditoraDti* operace *zrusEditoraRozsahuDti* vytvoří požadavek na zrušení editora rozsahu,
- 2. změna je zapsána pomocí služby *R5aZmenaEditoraDti* operace *zrusEditoraRozsahuDti,*
- 3. služba *R4bZruseniEditoraDti* operace *ctiVysledekZrusEditoraRozsahuDti* vrací výsledek činnosti.

#### <span id="page-9-1"></span>3.1.7 Odstoupeni editora DTI (R4cOdstoupeniEditoraDti, R5aZmenaEditoraDti)

Odstoupení editora DTI od editace všech rozsahů u VSP obsluhují služby a operace v následující posloupnosti:

- 1. služba *R4cOdstoupeniEditoraDti* operace *odstoupeniEditoraDti* vytvoří požadavek na zrušení editora,
- 2. změna je zapsána pomocí služby *R5aZmenaEditoraDti* operace *zrusEditoraDti,*
- 3. služba *R4cOdstoupeniEditoraDti* operace *ctiVysledekOdstoupeniEditoraDti* vrací výsledek činnosti.

Odstoupení editora DTI od editace konkrétního rozsahu obsluhují služby a operace v následující posloupnosti:

- 1. služba *R4cOdstoupeniEditoraDti* operace *odstoupeniEditoraRozsahuDti* vytvoří požadavek na zrušení editora rozsahu,
- 2. změna je zapsána pomocí služby *R5aZmenaEditoraDti* operace *zrusEditoraRozsahuDt*i,
- 3. služba *R4cOdstoupeniEditoraDti* operace *ctiVysledekOdstoupeniEditoraRozsahuDti* vrací výsledek činnosti.

## <span id="page-9-2"></span>3.1.8 Čtení evidence DTI (*R6CteniEvidenceDti)*

Čtení evidence DTI obsluhuje služba *R6CteniEvidenceDti* a její operace.

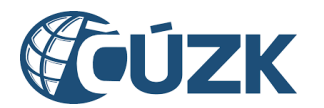

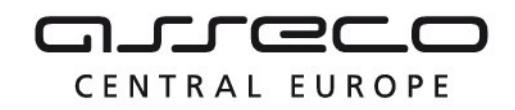

#### <span id="page-10-0"></span>3.1.9 Kontrola prvků přiřazených editorovi (R5bKontolaPrvkuPrirazenychEditoroviDti)

Kontrolu prvků přiřazených editorovi obsluhuje služba *R5bKontolaPrvkuPrirazenychEditoroviDti* a její operace *vratPrvkyPrirazeneEditoroviDti*.

## <span id="page-10-1"></span>3.2 Předání role editora ZPS třetí straně

Do této skupiny patří určení editora ZPS, zrušení editora ZPS, odstoupení editora ZPS a informační služba působnosti editorů ZPS.

## <span id="page-10-2"></span>3.2.1 Určení editora ZPS (R7aUrceniEditoraZps, R3cSouhlasEditoraZps)

Určení editora ZPS obsluhují služby a operace v následující posloupnosti:

- 1. služba *R7aUrceniEditoraZps* operace *urciEditoraZps* vytvoří požadavek na přiřazení editora ZPS,
- 2. editor využije k zobrazení podrobností požadavku službu *R3cSouhlasEditoraZps* operaci *ctiParametryPridelenehoUzemi,*
- 3. editor využije k souhlasu/odmítnutí službu *R3cSouhlasEditoraZps* operaci *prijmiPrideleneUzemi/odmitniPrideleneUzemi,*
- 4. služba *R7aUrceniEditoraZps* operace *ctiVysledekUrciEditoraZps* vrací výsledek činnosti.

#### <span id="page-10-3"></span>3.2.2 Změna území editora ZPS (R7aUrceniEditoraZps, R3cSouhlasEditoraZps)

Určení editora ZPS obsluhují služby a operace v následující posloupnosti:

- 5. služba *R7aUrceniEditoraZps* operace *zmenUzemiEditaceZps* vytvoří požadavek na změnu území editora ZPS,
- 6. editor využije k zobrazení podrobností požadavku službu *R3cSouhlasEditoraZps* operaci *ctiParametryPridelenehoUzemi,*
- 7. editor využije k souhlasu/odmítnutí službu *R3cSouhlasEditoraZps* operaci *prijmiPrideleneUzemi/odmitniPrideleneUzemi,*
- 8. služba *R7aUrceniEditoraZps* operace *ctiVysledekZmenUzemiEditaceZps* vrací výsledek činnosti.

## <span id="page-10-4"></span>3.2.3 Zrušení editora ZPS (R7bZruseniEditoraZps)

Služba *R7bZruseniEditoraZps* operace *zrusEditoraZps* zruší editora ZPS v rámci kraje. Služba *R7bZruseniEditoraZps* operace *zrusUzemiEditaceEditoraZps* zruší územní působnost editora ZPS.

Asseco Central Europe, a.s. Strana 11 (celkem 18)

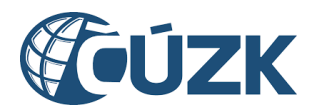

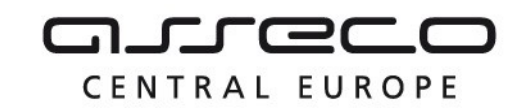

#### <span id="page-11-0"></span>3.2.4 Odstoupení editora ZPS (R7cOdstoupeniEditoraZps)

Odstoupení editora od editace všech územních působností v rámci kraje obsluhují služby a operace v následující posloupnosti:

- 1. služba *R7cOdstoupeniEditoraZps* operace *odstoupeniEditoraZps* vytvoří požadavek na zrušení editora v rámci kraje, který zašle ke zpracování na dotyčný kraj,
- 2. služba *R7cOdstoupeniEditoraZps* operace *ctiVysledekOdstoupeniEditoraZps* vrací stav a výsledek zpracování požadavku.

Odstoupeni od územní působnosti editora ZPS obsluhují služby a operace v následující posloupnosti:

- 1. služba *R7cOdstoupeniEditoraZps* operace *odstoupeniUzemiEditaceEditoraZps* vytvoří požadavek na zrušení územní působnosti editora ZPS, který zašle ke zpracování na dotyčný kraj,
- 2. služba *R7cOdstoupeniEditoraZps* operace *ctiVysledekOdstoupeniUzemiEditaceEditoraZps* vrací stav a výsledek zpracování požadavku.

## <span id="page-11-1"></span>3.2.5 Výpis seznamu editorů ZPS (R8SeznamEditoruZps)

Výpis seznamu editorů ZPS obsluhuje služba *R8SeznamEditoruZps* operace *vypisSeznamEditoruZps*.

## <span id="page-11-2"></span>3.3 Editace obsahu externími editory

<span id="page-11-3"></span>Služby umožňující zasílání změn DTM pomocí jednotného centrálního rozhraní.

#### 3.3.1 Editace DTI (R9EditaceDti, R10EditaceDti, R13aPotvrzeniEditaceDti)

Editaci DTI obsluhují služby a operace v následující posloupnosti:

- 1. služba *R9EditaceDti* operace *editujDti* vytvoří požadavek na změnu DTI,
- 2. změna je zpracována pomocí služby *R10EditaceDti* operace *editujDti,*
- 3. výsledek zpracování změny je vrácen službou *R13aPotvrzeniEditaceDti* operací *vysledekEditacePrvkuDti*,
- 4. služba *R9EditaceDti* operace *ctiVysledekEditujDti* umožňuje zjistit aktuální stav a případný výsledek zpracování požadavku.

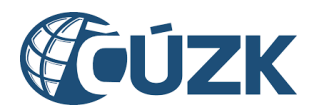

CENTRAL EUROPE

Vybudování, údržba a rozvoj informačního systému Digitální mapy veřejné správy

#### <span id="page-12-0"></span>3.3.2 Editace ZPS (R11EditaceZps, R12EditaceZps, R13bPotvrzeniEditaceZps)

Editaci ZPS obsluhují služby a operace v následující posloupnosti:

- 1. služba *R11EditaceZps* operace *editujZps* vytvoří požadavek na změnu ZPS,
- 2. změna je zpracována pomocí služby *R12EditaceZps* operace *editujZps,*
- 3. výsledek zpracování změny je vrácen službou *R13bPotvrzeniEditaceZps* operací *vysledekEditaceZps*,
- 4. služba *R11EditaceZps* operace *ctiVysledekEditujZps* umožňuje zjistit aktuální stav a případný výsledek zpracování požadavku.

Delegaci editace ZPS obsluhují služby a operace v následující posloupnosti:

- 1. služba *R11EditaceZps* operace *delegujEditaciZps* vytvoří požadavek na delegaci,
- 2. delegace je zpracována pomocí služby *R12EditaceZps* operace *prevezmiEditaciZps,*
- 3. výsledek zpracování delegace je vrácen službou *R13bPotvrzeniEditaceZps* operací *vysledekPrevzetiEditaceZps*,
- 4. služba *R11EditaceZps* operace *ctiVysledekDelegujEditaci* umožňuje zjistit aktuální stav a případný výsledek zpracování požadavku.

Uzavření editace ZPS obsluhují služby a operace v následující posloupnosti:

- 1. služba *R11EditaceZps* operace *uzavriEditaciZps* vytvoří požadavek na uzavření editace ZPS,
- 2. změna je zpracována pomocí služby *R12EditaceZps* operace *uzavriEditaciZps,*
- 3. výsledek zpracování změny je vrácen službou *R13bPotvrzeniEditaceZps* operací *vysledekUzavreniEditaceZps*,
- 4. služba *R11EditaceZps* operace *ctiVysledekUzavriEditaciZps* umožňuje zjistit aktuální stav a případný výsledek zpracování požadavku.

## <span id="page-12-1"></span>3.4 Předávání geodetických aktualizačních dokumentací ZPS

Služby umožňující zasílání podkladů k provedení změn DTM podle § 4b, odstavce 4 písm. b) pomocí jednotného centrálního rozhraní.

## <span id="page-12-2"></span>3.4.1 Příjem geodetické aktualizační dokumentace (R14PrijemGad, R16PrijemGad, R17PotvrzeniZapracovatelnostiGad)

Příjem geodetické aktualizační dokumentace od AZI, DTMK, ZPS a VSP (pro každého z volajích je určena samostatná sada operací) obsluhují služby a operace v následující posloupnosti:

1. služba *R14PrijemGad* operace *prijmiGadAzi/Dtmk/Zps/Vsp* vytvoří požadavek na zaslání GAD v IS DMVS,

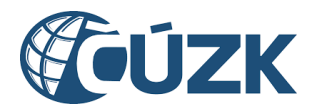

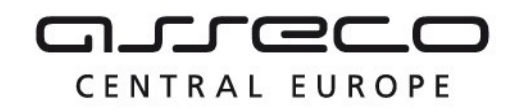

- 2. služba *R16PrijemGad* operace *prijmiGadAzi/Dtmk/Zps/Vsp* příjme zaslání GAD na straně IS DTM kraje,
- 3. služba *R17PotvrzeniZapracovatelnostiGad* operace *potvrdZapracovatelnostGad Azi/Dtmk/Zps/Vsp* přijme výsledek požadavku na zapracování geodetické aktualizační dokumentace od IS DTM kraje na straně IS DMVS,
- 4. služba *R14PrijemGad* operace *ctiVysledekPrijmiGadAzi/Dtmk/Zps/Vsp* umožňuje zjistit aktuální stav a případný výsledek zpracování požadavku.

## <span id="page-13-0"></span>3.4.2 Potvrzení předání podkladů geodetické aktualizační dokumentace (R15PotvrzeniPredaniGad)

Potvrzení předání podkladů geodetické aktualizační dokumentace je předáno pomocí služby *R15PotvrzeniPredaniGad* operace *ctiPotvrzeniPredaniGad.*

## <span id="page-13-1"></span>3.5 Stahovací služby

<span id="page-13-2"></span>Služby umožňující získat část obsahu DTM kraje ve strukturované podobě.

#### 3.5.1 Poskytnutí obsahu DTM v definovaném území (R19VyhotoveniDatovychSad, R27aVyhotoveniDatovychSad, R27bVysledekVyhotoveniDatoveSady)

Poskytnutí veřejného obsahu DTM v definovaném území obsluhují služby a operace v následující posloupnosti:

- 1. služba *R19VyhotoveniDatovychSad* operace *vyhotovVerejnouDatovouSadu* vytvoří požadavek na vytvoření veřejné datové sady,
- 2. data jsou vyhotovena službou *R27aVyhotoveniDatovychSad* operací *vyhotovVerejnouDatovouSadu*,
- 3. výsledek vyhotovovení je vrácen službou *R27bVysledekVyhotoveniDatoveSady* operací *vysledekVyhotoveniVerejneDatoveSady*,
- 4. služba *R19VyhotoveniDatovychSad* operace *ctiVysledekVyhotovVerejnouDatovouSadu* umožňuje zjistit aktuální stav a vrací případný výsledek zpracování požadavku.

Poskytnutí neveřejného obsahu DTM v definovaném území obsluhují služby a operace v následující posloupnosti:

- 1. služba *R19VyhotoveniDatovychSad* operace *vyhotovNeverejnouDatovouSadu* vytvoří požadavek na vytvoření veřejné datové sady,
- 2. data jsou vyhotovena službou *R27aVyhotoveniDatovychSad* operací *vyhotovNeverejnouDatovouSadu*,
- 3. výsledek vyhotovovení je vrácen službou *R27bVysledekVyhotoveniDatoveSady* operací *vysledekVyhotoveniNeverejneDatoveSady*,

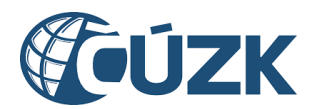

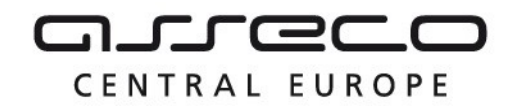

4. služba *R19VyhotoveniDatovychSad* operace *ctiVysledekVyhotovNeverejnouDatovouSadu* umožňuje zjistit aktuální stav a vrací případný výsledek zpracování požadavku.

## <span id="page-14-0"></span>3.5.2 Získání neveřejné části obsahu DTM v předpřipravených datových sadách (R20aVydejNeverejnychDatovychSad, R20bVydejNeverejnychDatovychSad, R20cVysledekVydejeNeverejnychDatovychSad)

Získání URL pro výdej dat neveřejného obsahu DTM v předpřipravených stavových datových sadách obsluhují služby a operace v následující posloupnosti:

- 1. služba *R20aVydejNeverejnychDatovychSad* operace *vydejNeverejneStavoveDatoveSady* vytvoří požadavek na vytvoření neveřejné datové sady,
- 2. data jsou vyhotovena službou *R20bVydejNeverejnychDatovychSad* operací *vydejNeverejneStavoveDatoveSady*,
- 3. výsledek vyhotovovení je vrácen službou *R20cVysledekVydejeNeverejnychDatovychSad* operací *vysledekVydejeNeverejnychStavovychDatovychSad*,
- 4. služba *R20aVydejNeverejnychDatovychSad* operace *ctiVysledekVydejNeverejneStavoveDatoveSady* umožňuje zjistit aktuální stav a vrací případný výsledek zpracování požadavku.

Získání URL pro výdej dat neveřejného obsahu DTM v předpřipravených změnových datových sadách obsluhují služby a operace v následující posloupnosti:

- 1. služba *R20aVydejNeverejnychDatovychSad* operace *vydejNeverejneZmenoveDatoveSady* vytvoří požadavek na vytvoření neveřejné datové sady,
- 2. data jsou vyhotovena službou *R20bVydejNeverejnychDatovychSad* operací *vydejNeverejneZmenoveDatoveSady*,
- 3. výsledek vyhotovovení je vrácen službou *R20cVysledekVydejeNeverejnychDatovychSad* operací *vysledekVydejeNeverejnychZmenovychDatovychSad*,
- 4. služba *R20aVydejNeverejnychDatovychSad* operace *ctiVysledekVydejNeverejneZmenoveDatoveSady* umožňuje zjistit aktuální stav a vrací případný výsledek zpracování požadavku.

## <span id="page-14-1"></span>3.5.3 Získání veřejné části obsahu DTM (R21aVydejVerejnychDatovychSad, R21bVydejVerejnychDatovychSad)

Získání URL pro výdej dat veřejného obsahu DTM v předpřipravených stavových datových sadách obsluhují služby a operace v následující posloupnosti:

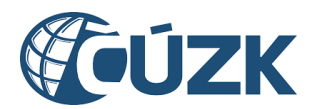

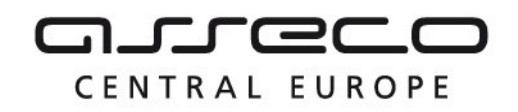

- 1. služba *R21aVydejVerejnychDatovychSad* operace *vydejVerejneStavoveDatoveSady* vytvoří požadavek na získání veřejné datové sady a zároveň vrací požadovaná data od krajů,
- 2. kraje data předávají službou *R21bVydejVerejnychDatovychSad* operací *vydejVerejneStavoveDatoveSady*.

Získání URL pro výdej dat veřejného obsahu DTM v předpřipravených změnových datových sadách obsluhují služby a operace v následující posloupnosti:

- 1. služba *R21aVydejVerejnychDatovychSad* operace *vydejVerejneZmenoveDatoveSady* vytvoří požadavek na získání veřejné datové sady a zároveň vrací požadovaná data od krajů,
- 2. kraje data předávají službou *R21bVydejVerejnychDatovychSad* operací *vydejVerejneZmenoveDatoveSady*.

#### <span id="page-15-0"></span>3.5.4 Stahování dat vlastní sítě (R22aVydejVlastnichDat, R22bVydejVlastnichDat, R22cVysledekVydejeVlastnichDat)

Získání URL pro výdej dat vlastní sítě obsluhují služby a operace v následující posloupnosti:

- 1. služba *R22aVydejVlastnichDat* operace *vydejVlastniDataVsp* vytvoří požadavek na vytvoření veřejné datové sady,
- 2. data jsou vyhotovena službou *R22bVydejVlastnichDat* operací *vydejVlastniDataVsp*,
- 3. výsledek vyhotovovení je vrácen službou *R22cVysledekVydejeVlastnichDat* operací *vysledekVydejeVlastnichDatVsp*,
- 4. služba *R22aVydejVlastnichDat* operace *ctiVysledekVydejVlastniDataVsp* umožňuje zjistit aktuální stav a vrací případný výsledek zpracování požadavku.

#### <span id="page-15-1"></span>3.5.5 Výdej synchronizačních datových sad ZPS (R30aSynchronizacniDatoveSadyZps, R30bVydejSynchronizacnichDatZps, R30cVysledekVydejeSynchronizacniDatoveSadyZps)

Získání URL pro výdej dat vlastní sítě obsluhují služby a operace v následující posloupnosti:

- 1. služba *R30aSynchronizacniDatoveSadyZps* operace *vydejSynchronizacniDatovouSadu* vytvoří požadavek na výdej synchronizačních datových sad v definovaném území vybraného kraje,
- 2. data jsou vyhotovena službou *R30bVydejSynchronizacnichDatZps* operací *vydejSynchronizacniDatovouSadu*,
- 3. výsledek vyhotovovení je vrácen službou *R30cVysledekVydejeSynchronizacniDatoveSadyZps* operací *vysledekVydejeSynchronizacniDatoveSadyZps*,
- 4. služba *R30aSynchronizacniDatoveSadyZps* operace *ctiVysledekVydejSynchronizacniDatovouSadu* umožňuje zjistit aktuální stav a vrací případný výsledek zpracování požadavku.

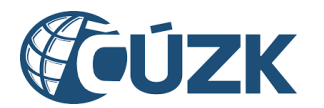

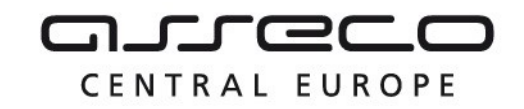

## <span id="page-16-0"></span>3.6 Podpora systému Vyjádření správců sítí DTI

Služby poskytující informace o vyjadřovatelích a subjektech.

## <span id="page-16-1"></span>3.6.1 Čtení vyjadřovatelů DTI (R18aCteniVyjadrovateluDti)

Čtení vyjadřovatelů DTI obsluhuje služba *R18aCteniVyjadrovateluDti* operace *ctiVyjadrovatele*.

## <span id="page-16-2"></span>3.6.2 Čtení subjektů (R18bCteniSubjektu)

Čtení subjektů obsluhuje služba *R18bCteniSubjektu* a její operace.

## <span id="page-16-3"></span>3.7 Podpůrné služby IS DMVS

Podpůrné služby pro využívání IS DMVS.

## <span id="page-16-4"></span>3.7.1 Čtení stavu zpracování požadavků (R23bPrehledPozadavku)

Čtení stavu zpracování požadavků obsluhuje služba *R23bPrehledPozadavku* operace *ctiStavZpracovaniPozadavku*.

## <span id="page-16-5"></span>3.7.2 Čtení požadavků na součinnost (R23bPrehledPozadavku)

Čtení požadavků na součinnos obsluhuje služba *R23bPrehledPozadavku* operace *ctiPozadavkyNaSoucinnost*.

## <span id="page-16-6"></span>3.7.3 Čtení číselníků (R24aCteniCiselnikuDmvs)

<span id="page-16-7"></span>Čtení číselníků obsluhuje služba *R24aCteniCiselnikuDmvs* a její operace.

### 3.7.4 Stav IS DTM kraje (R28StavIsDtmk)

Rozhraní pro zjištění stavu IS DTM kraje obsluhuje služba R28StavIsDtmk.

## <span id="page-16-8"></span>3.7.5 Rozhraní pro podpůrné služby IS DMVS (R29Callback)

<span id="page-16-9"></span>Rozhraní pro podpůrné služby IS DMVS obsluhuje služba R29Callback.

### 3.7.6 Rozhraní pro validaci souborů JVF (R32ValidaceVstupnichSouboru)

Rozhraní pro validaci souborů JVF obsluhuje služba R32ValidaceVstupnichSouboru.

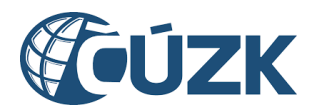

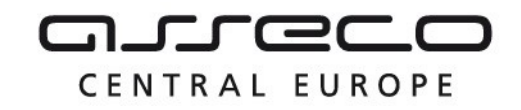

## <span id="page-17-0"></span>3.7.7 Čtení registru krajů (R33CteniSubjektuIsDtmk)

Čtení registru krajů obsluhuje služba *R33CteniSubjektuIsDtmk* a její operace.

## <span id="page-17-1"></span>4 Popisy dalších poskytnutých rozhraní

## <span id="page-17-2"></span>4.1 Mapové služby

IS DMVS poskytuje agregované WMS z IS DTMK. Prohlížecí WMS služby jsou publikovány dle standardu OGC WMS 1.3.0. Služba podporuje metody GetMap, GetCapabilities, GetFeatureInfo a data poskytuje po vrstvách, jednotlivé prvky jsou vizualizovány podle značkového klíče.

Poskytované data DTM je možné zobrazit pomocí Mapového portálu IS DMVS nebo vlastním WMS klientem (odkazy WMS služeb IS DMVS jsou uvedeny na webových stránkách ČÚZK.